## Package 'atlas'

October 12, 2022

Type Package

Title Stanford 'ATLAS' Search Engine API

Version 1.0.0

Author Vladimir Polony

Maintainer Vladimir Polony <podalv@gmail.com>

#### Description

Stanford 'ATLAS' (Advanced Temporal Search Engine) is a powerful tool that allows constructing cohorts of patients extremely quickly and efficiently. This package is designed to interface directly with an instance of 'ATLAS' search engine and facilitates API queries and data dumps. Prerequisite is a good knowledge of the temporal language to be able to efficiently construct a query. More information available at <<https://shahlab.stanford.edu/start>>.

#### License GPL-3

URL <https://shahlab.stanford.edu/start>

Imports httr, testthat

Encoding UTF-8

LazyData true

RoxygenNote 6.0.1.9000

NeedsCompilation no

Repository CRAN

Date/Publication 2018-08-10 17:20:11 UTC

### R topics documented:

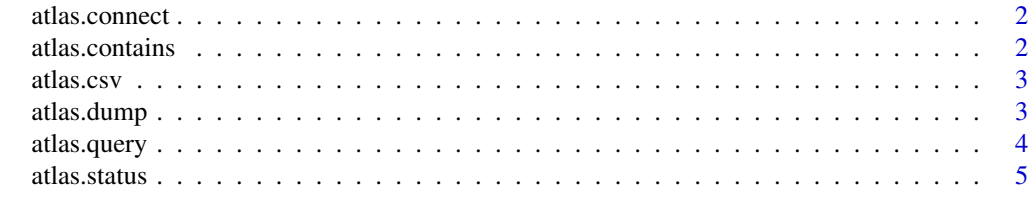

**Index** [6](#page-5-0) **6** 

<span id="page-1-0"></span>

#### Description

Attempts to connect to ATLAS instance using URL:PORT

#### Usage

```
atlas.connect(url)
```
#### Arguments

url url address of a running ATLAS instance, usually containing port information

#### Value

data frame containing connection information used for all other accessory functions

#### Examples

```
atlas.connect("http://localhost:8080")
```
atlas.contains *Returns the statistics information*

#### Description

Returns the statistics information

#### Usage

```
atlas.contains(connection, patient_id)
```
#### Arguments

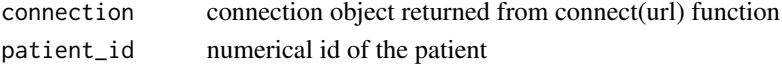

#### Value

TRUE or FALSE

#### Examples

```
atlas.contains(atlas.connect('http://localhost:8080'), 123)
```
<span id="page-2-0"></span>atlas.csv *Queries ATLAS with a CSV() command and imports the contents of the csv into a data frame*

#### Description

Queries ATLAS with a CSV() command and imports the contents of the csv into a data frame

#### Usage

```
atlas.csv(connection, query, file_name = NULL)
```
#### Arguments

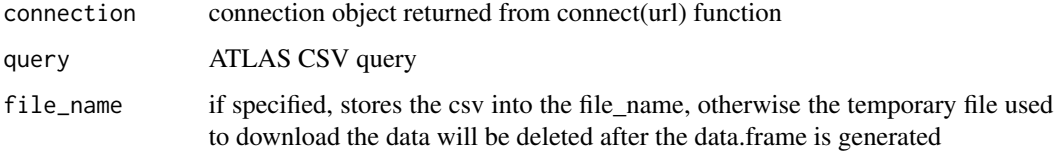

#### Value

data frame containing CSV file

#### Examples

```
atlas.csv(atlas.connect('http://localhost:8080'), 'CSV(ICD9=250.50, CPT, LABS, ICD9)')
atlas.csv(atlas.connect('http://localhost:8080'), 'CSV(ICD9=250.50, CPT, LABS, ICD9)',
          '/output.csv')
```
atlas.dump *Dumps patient from ATLAS to a file on disk*

#### Description

Dumps patient from ATLAS to a file on disk

#### Usage

```
atlas.dump(connection, patient_id, path, selection_query = NULL,
 contains_start = FALSE, contains_end = FALSE)
```
#### <span id="page-3-0"></span>Arguments

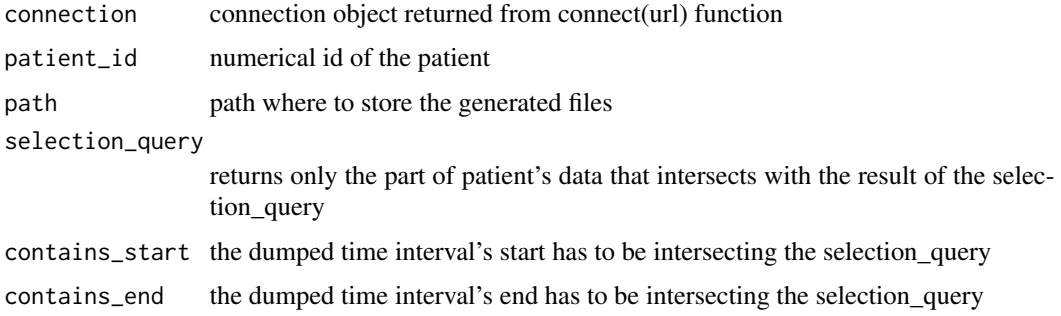

#### Value

data frame containing patient IDs and time intervals (optional)

#### Examples

```
atlas.dump(atlas.connect('http://localhost:8080'), 123, '/path/to/dump/files/')
atlas.dump(atlas.connect('http://localhost:8080'), 123, '/path/', 'ICD9=250.50', TRUE, TRUE)
```
atlas.query *Queries ATLAS and returns a list of patient IDs*

#### Description

Queries ATLAS and returns a list of patient IDs

#### Usage

```
atlas.query(connection, query, output_time = FALSE)
```
#### Arguments

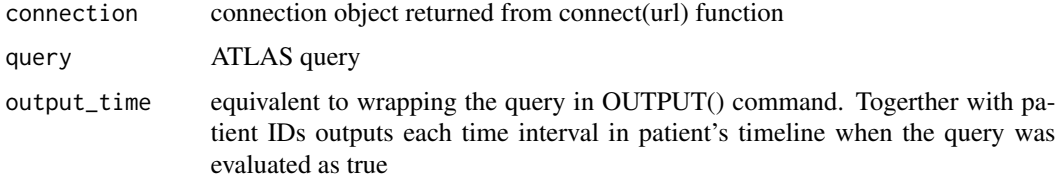

#### Value

data frame containing patient IDs and time intervals (optional)

#### <span id="page-4-0"></span>atlas.status 5

#### Examples

```
atlas.query(atlas.connect('http://localhost:8080'), 'ICD9=250.50')
atlas.query(atlas.connect('http://localhost:8080'), 'ICD9=250.50', TRUE)
```
atlas.status *Returns the status of the ATLAS*

#### Description

Returns the status of the ATLAS

#### Usage

```
atlas.status(connection)
```
#### Arguments

connection connection object returned from connect(url) function

#### Value

data frame containing patient IDs and time intervals (optional)

#### Examples

```
atlas.status(atlas.connect('http://localhost:8080'))
```
# <span id="page-5-0"></span>Index

atlas.connect, [2](#page-1-0) atlas.contains, [2](#page-1-0) atlas.csv, [3](#page-2-0) atlas.dump, [3](#page-2-0) atlas.query, [4](#page-3-0) atlas.status, [5](#page-4-0)